# *NSYSU-MATH Data Structure – Spring 2024*

## Homework 1

# Design: Designing a Polynomial Class

#### **Data Preparation**

For this assignment, you will find a zip file named  $H W1$ . zip containing template files and public test data. Your task is to implement a Polynomial class in either Python or C++. The directory structure and contents are as follows:

- 1. Python Implementation (Py/ directory):
	- $\checkmark$  Polynomial.py: Implement your Polynomial class here.
	- $\checkmark$  test.py: Contains public test cases for your implementation.
	- $\checkmark$  benchmark.py: A template for conducting benchmark analysis.
- 2. C++ Implementation (Cpp/ directory):
	- $\checkmark$  Polynomial.cpp: Implement your Polynomial class here.
	- $\checkmark$  Polynomial.h: The header file for your Polynomial class.
	- $\checkmark$  main.cpp: Contains public test cases for your implementation.
	- $\checkmark$  benchmark.cpp: A template for conducting benchmark analysis.

#### **Description**

This assignment is divided into three main parts:

- 1. Environment Setup:
	- $\checkmark$  Choose either C++ or Python as your programming language.
	- $\checkmark$  Set up your programming environment accordingly.
- 2. Class Implementation:
	- $\checkmark$  Implement a new class named Polynomial in the provided template file. For Python, use Polynomial.py. For C++, use Polynomial.cpp.
	- $\checkmark$  The specifications for the Polynomial class will be provided in the subsequent sections.
- 3. Time Complexity Analysis:
	- Analyze the time complexity for the following operations in your Polynomial class: **Addition, Subtraction and Multiplication**. Report the worst-case time complexity using Big O notation.
	- $\checkmark$  Use the benchmarking method introduced in class to validate your analysis. Implement your analysis in the provided template (benchmark.py for Python or benchmark.cpp for C++).

Note: You may assume that all basic operations on lists (or vectors in C++) have constant time complexity for the purpose of this analysis.

#### **ADT**

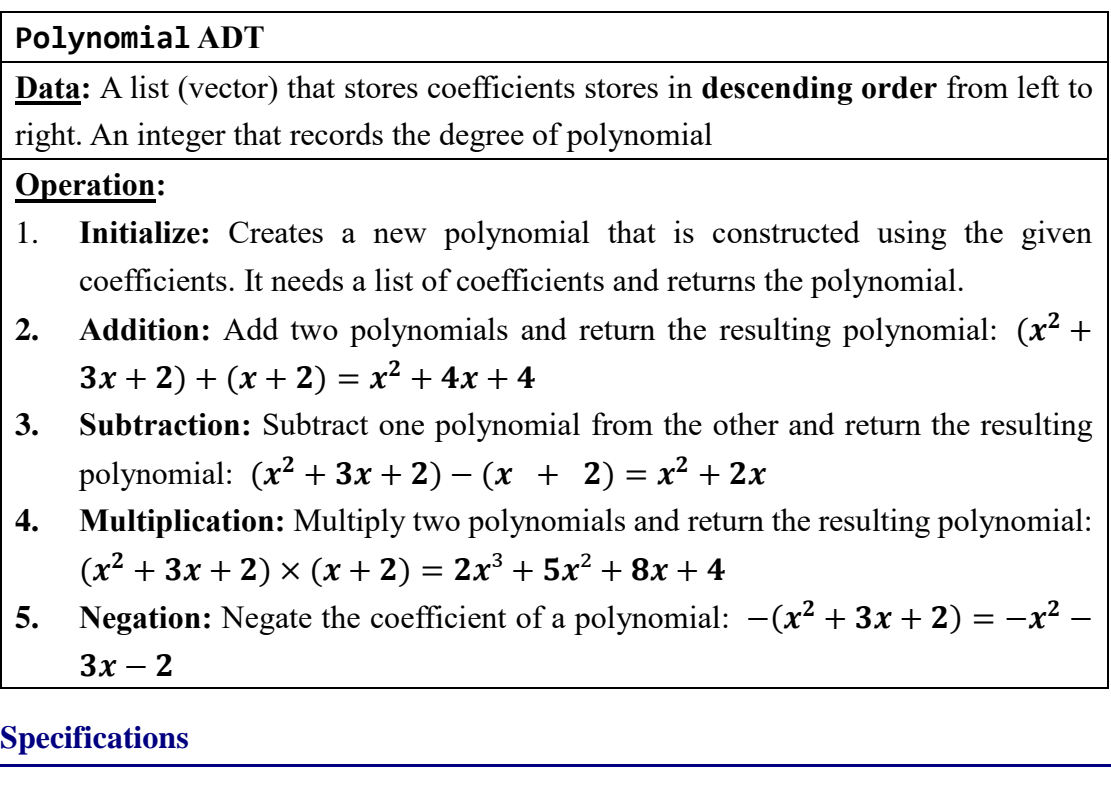

- 1. Class name: Polynomial
- 2. Attribute name: degree, \_coeff (They should be private)
- 3. Method: Constructor (list of coefficients), +, −, × and negation. You should implement them using operator overloading. Note a custom print() method for the class is already implemented. Do not modify this method.
- **4. Use a list (in Python) or a vector (in C++) to store the coefficients.**
- **5. Coefficients should be stored in descending order of power (from left to right).** For a polynomial with highest power  $x^n$  it will contain  $n + 1$  terms (Input **sequences may contain leading zeros; these should be removed).**

**Ex:**  $3x^4 + 2x^3 + x^2$  (Input will be [3,2,1,0,0] or [0,3,2,1,0,0] ...)

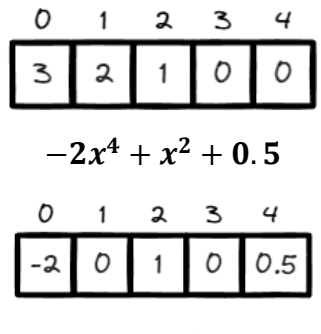

- 6. Please combine the terms that have the same powers.
- 7. The input coefficients can be integers or floating-point numbers.
- 8. You can only use standard [Python](https://docs.python.org/3/library/index.html) or  $C++$  library and do not use reverse() or [::-1] method for list and vector.

#### **Deliverables**

- 1. Deadline: 2024/3/17 (Sun.), 11:59 PM. Hand in the following two items to the cyber universities. Please see our [Facebook group](https://www.facebook.com/groups/938551624371183/permalink/941786817380997/) for the late policy and rules.
- 2. Report:
	- $\checkmark$  Describe your programming environment and provide instructions on how to set it up.
	- $\checkmark$  Explain the design of your program and the data structures used. Discuss what you have learned from completing this homework.
	- $\checkmark$  Provide a detailed analysis of the time complexity (Big O notation) and benchmark results for the Addition, Subtraction, and Multiplication operations in your implementation**.**
- 3. Program Source Files:
	- Submit your source files in a zip file. **Ensure that you follow the provided template files**.
	- $\checkmark$  Source File Comments: Each file must begin with three lines of comments indicating the Author, Date, and Purpose of the program. Include appropriate comments throughout your code for clarity.

### **Grading Policy**

- Function Correctness: 60% (45% for public test cases and 15% for hidden test cases).
- Big O and Benchmark Analysis: 20%.
- Report: 20%.

#### **Reference**

- 1. <https://python-course.eu/oop/polynomial-class.php>
- 2. [https://hplgit.github.io/primer.html/doc/pub/class/.\\_class-readable003.html](https://hplgit.github.io/primer.html/doc/pub/class/._class-readable003.html)
- 3. <https://web.ntnu.edu.tw/~algo/Polynomial.html>
- 4. <https://gist.github.com/birshert/8965693055464cb8b4e4cb16d6306fc8>